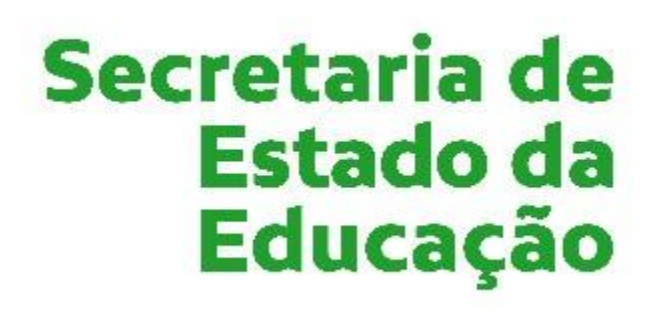

Somos todos

**GOIAS** 

**GOVERNO DO ESTADO** 

## **Centro de Estudos, Pesquisa** e Formação dos Profissionais da Educação

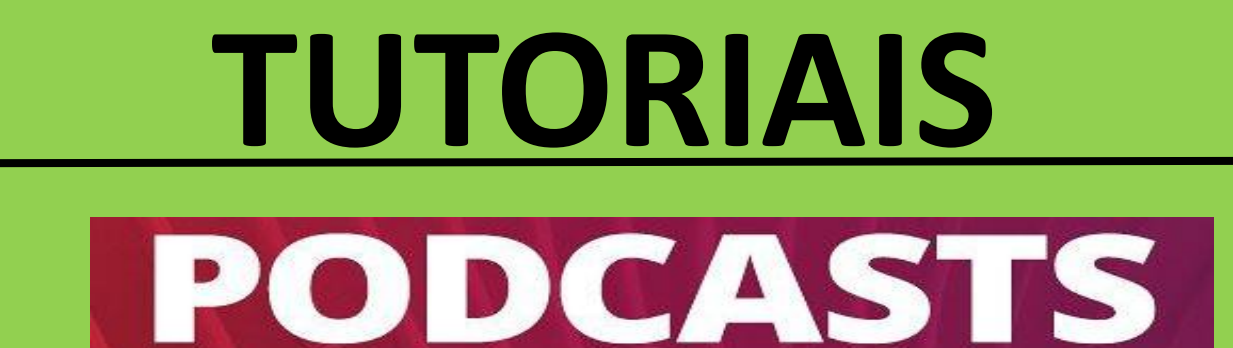

Existem várias opções de aplicativos para criação e disseminação de podcasts. Aqui vamos trabalhar com o Audiolab, disponível para Android.

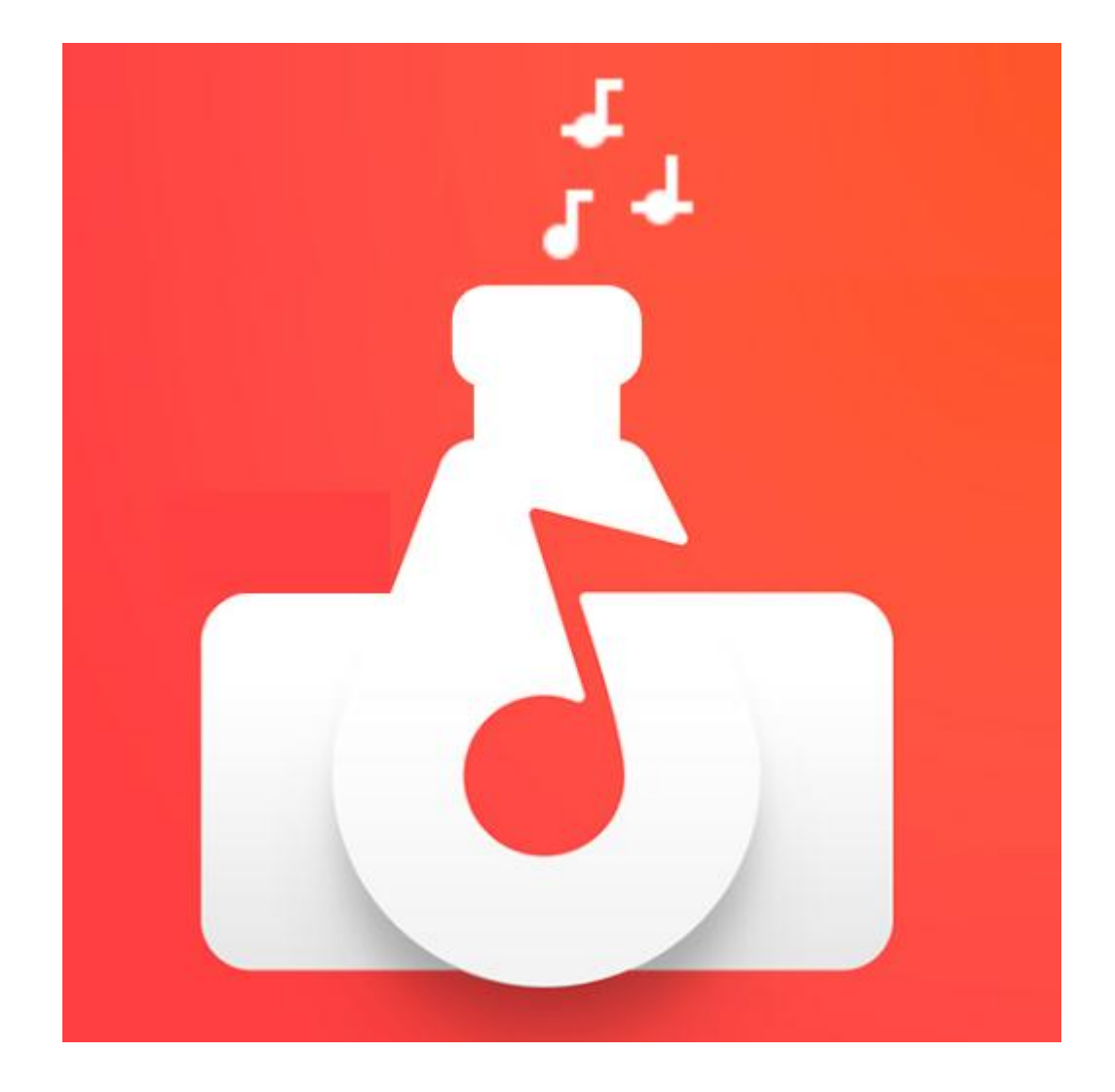

## Acesse a Play story em seu celular, procure por Audiolab e baixe o aplicativo

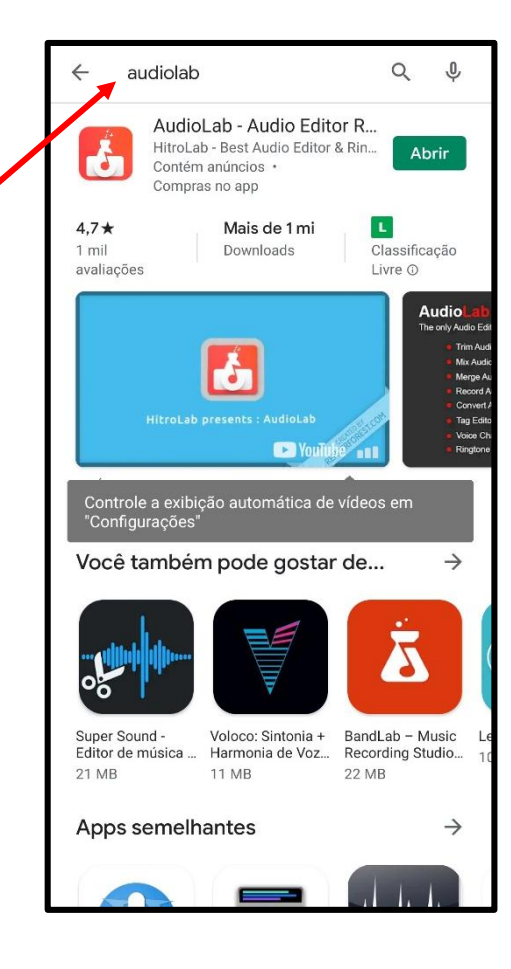

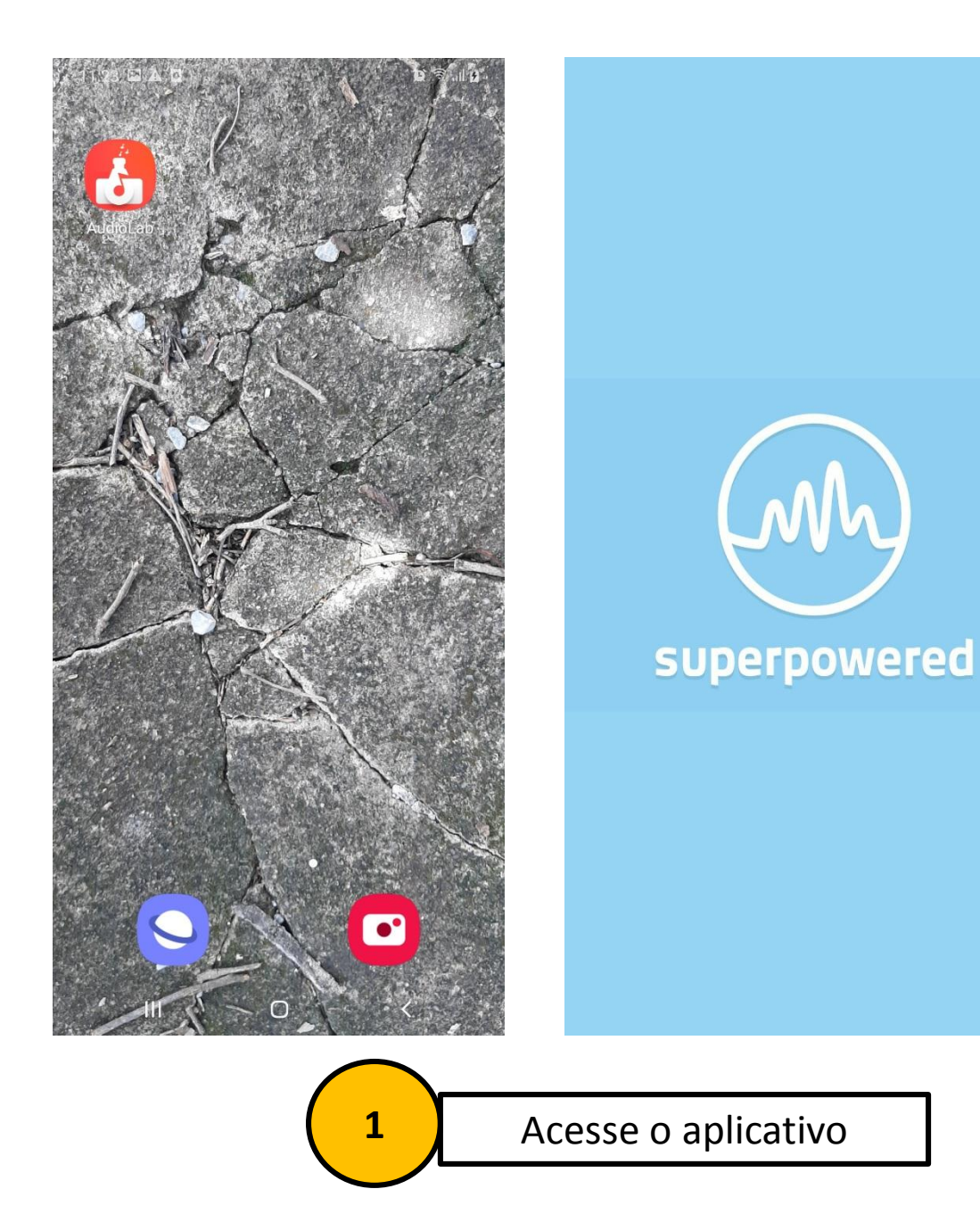

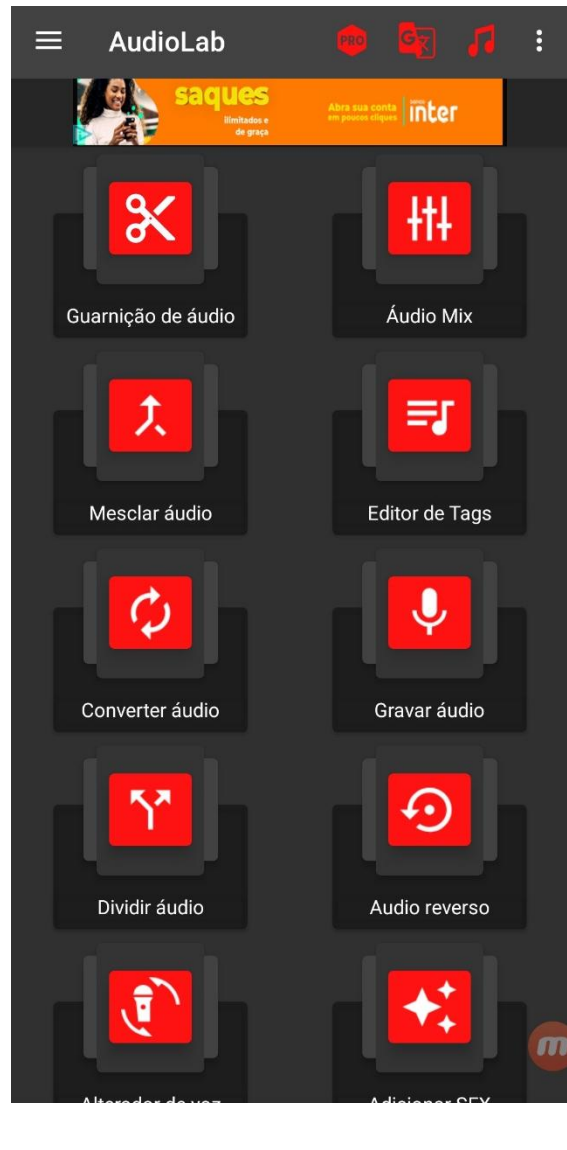

 **d** Conheça as possibilidades de trabalho

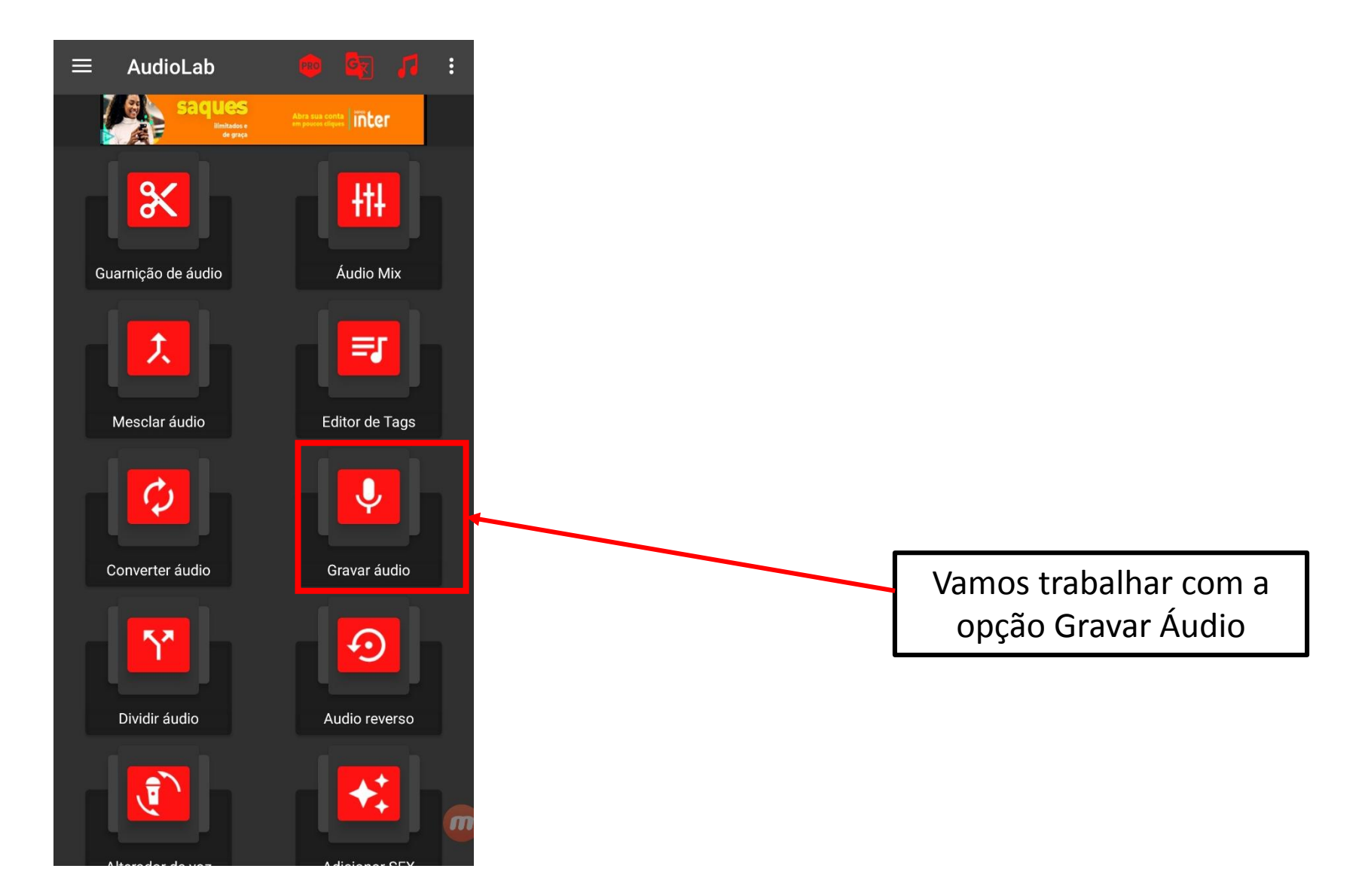

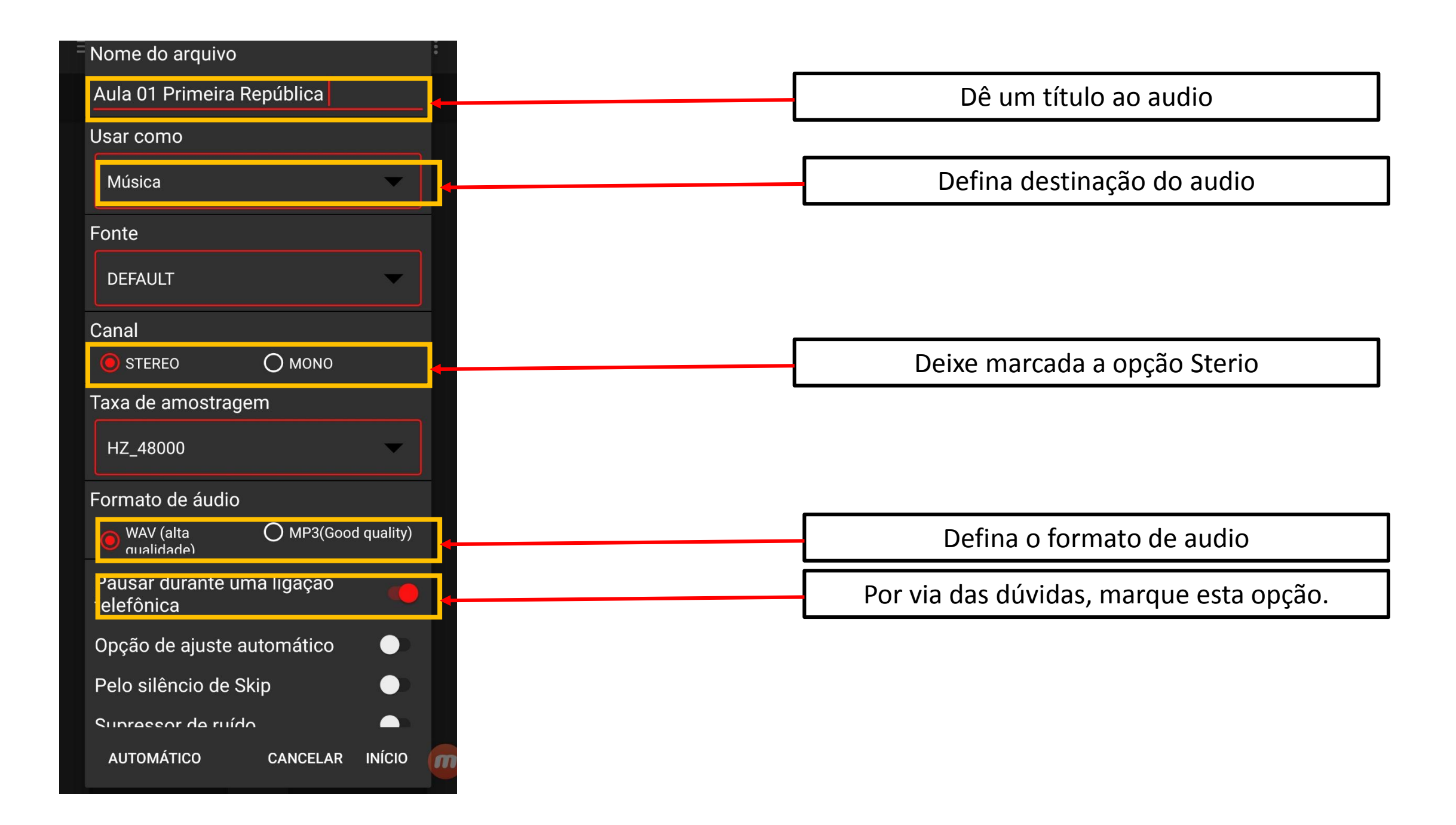

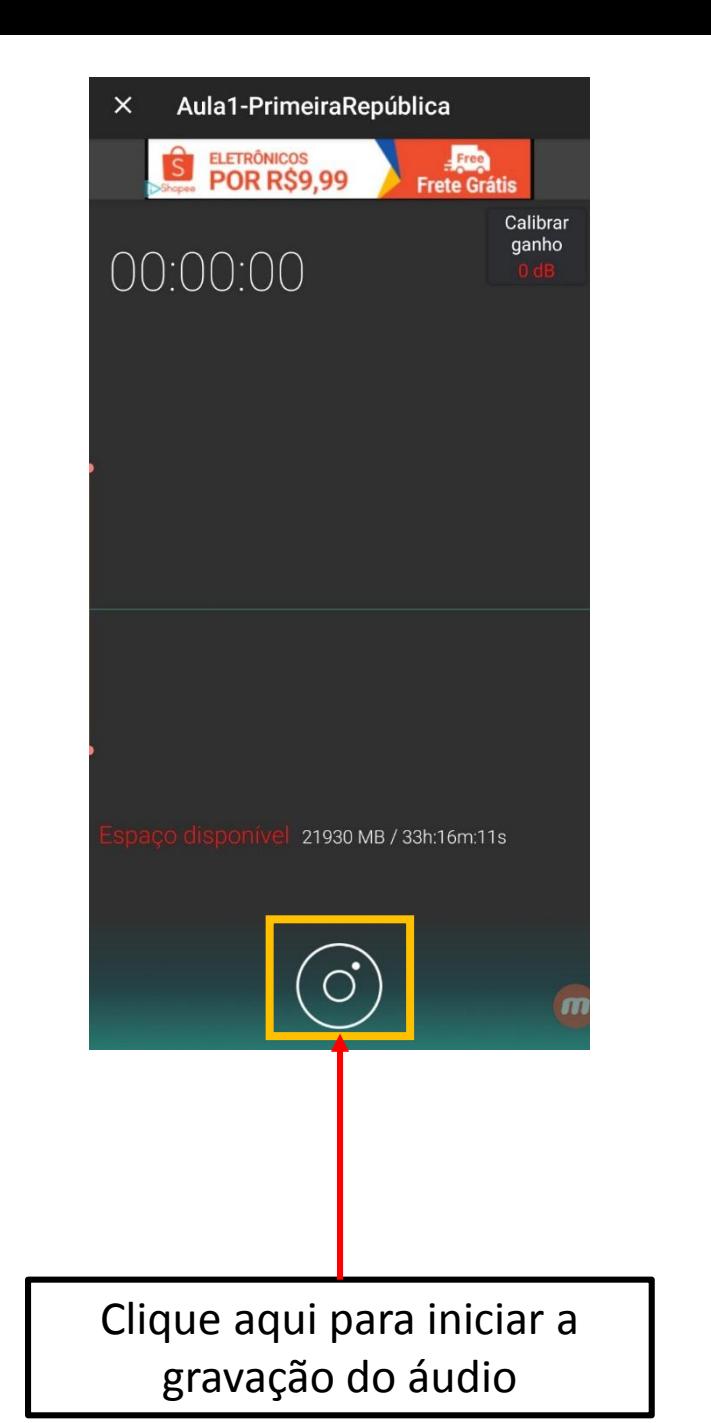

Aula1-PrimeiraRepública  $\times$ ELETRÔNICOS<br>POR R\$9,99 Free<br>Frete Grátis **S** Calibrar ganho 00:07 21929 MB / 33h:16m:05s UU Clique aqui para pausar a

gravação

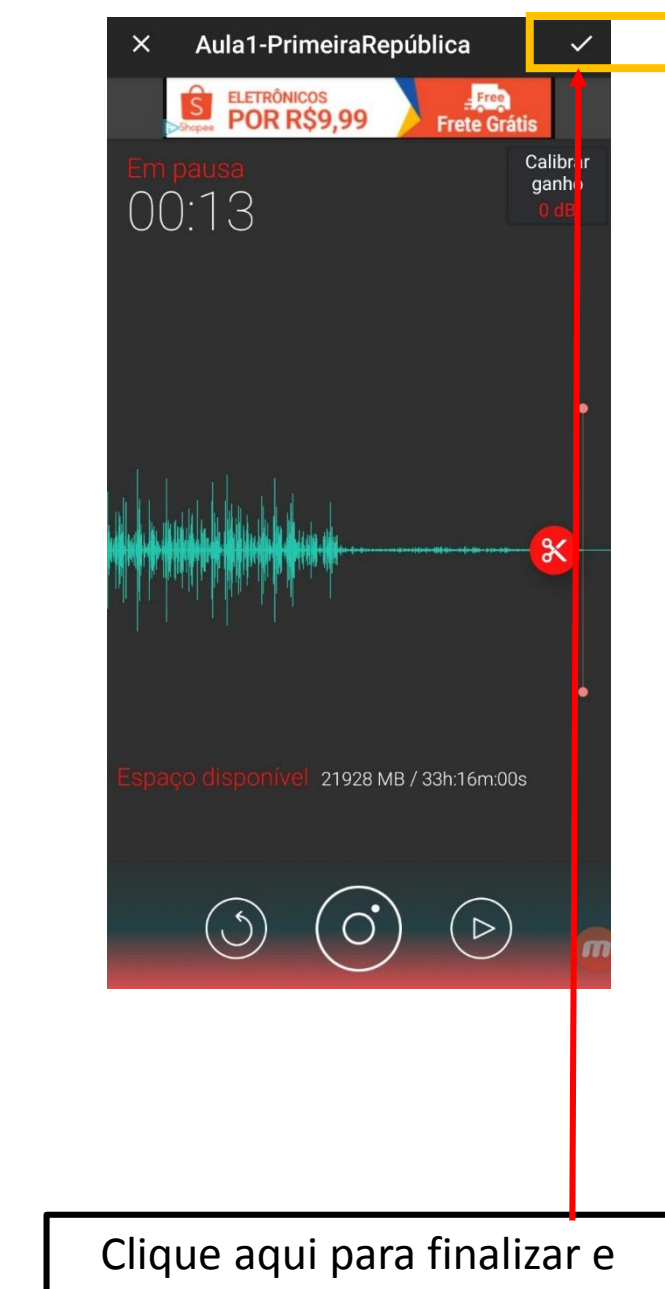

salvar o áudio

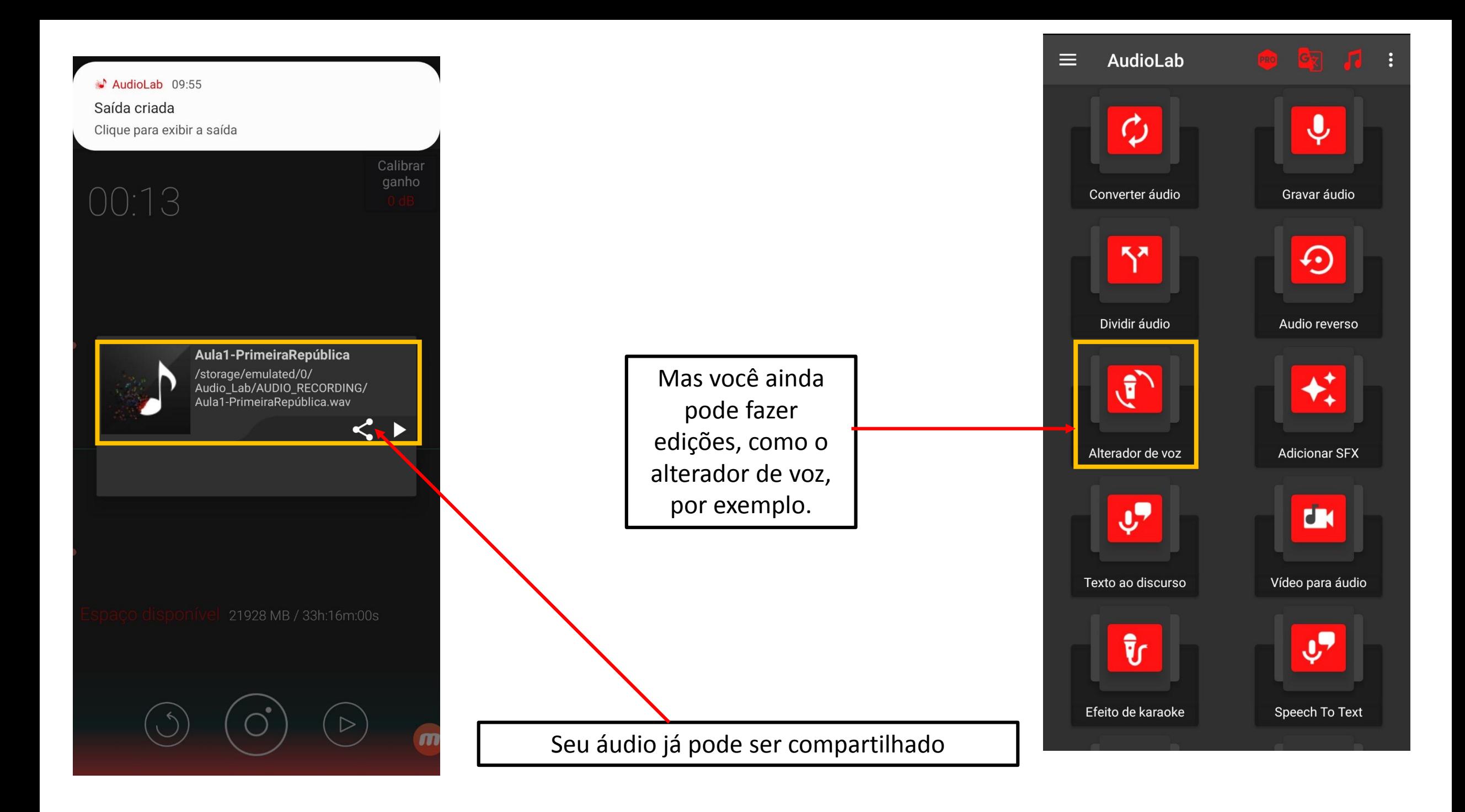

Sua criatividade definirá o formato de seus podcasts. A familiaridade com as ferramentas virá com a experimentação.

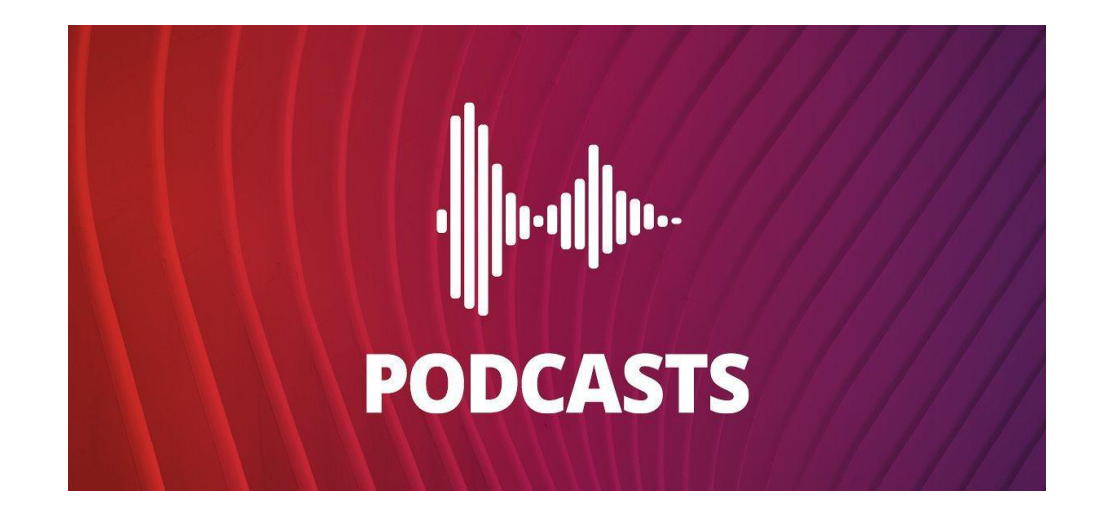